# **Corel Draw Users Guide**

Recognizing the habit ways to acquire this ebook corel draw users guide is additionally useful. You have remained in right site to begin getting this info. acquire the corel draw users guide partner that we have enough mon

You could buy guide corel draw users guide or get it as soon as feasible. You could quickly download this corel draw users guide after getting deal. So, subsequent to you require it. It's correspondingly certainly easy and CorelDRAW 2020 - Full Tutorial for Beginners [+Brand New Features ] How to Set Book Format Coreldraw Full Tutorial For Beginners to Advance (? ? ? ) - Every Computer user should learn

CorelDRAW for Beginners IHow to Create Book Facing Pages in Coreldraw x7 CorelDRAW - Full Tutorial for Beginners in 14 Layout Designing How to Create a Logo in CorelDraw | 3d Logo in Coreldraw x8 CorelDraw X7- How to design an Amazing Rou Background Removal in CorelDraw/Corel Photo Paint*Best Logo Design Ideas 38* How to Make Book Design in CorelDraw? Coreldraw Imposition Layout tool1 CorelDraw - How to align \u0026 distribute in CorelDraw *Step by Step Guide to Design* 2

CorelDraw tutorial | Book Cover design with complete layout setting | Graphic Design 4u*Book Cover Design 4uBook Cover Design in Coreldraw X7 | Modern Cover H<del>ow to Install CorelDRAW Simple page layout for books in coreldr*</del> CorelCAD – 2D & 3D DWG CAD (Windows) CorelCAD - 2D & 3D DWG CAD (Windows) CorelCAD – 2D & 3D DWG CAD (Windows) CorelCAD 2020 – Corporate Licensing & Education. Corporate License (Windows) CorelCAD 2020 – Corporate Licensin

**CorelDRAW Graphics Suite 2018 Quick Start Guide** Download CorelDraw user guide. It is very easy to edit photos and create reports, drawings, brochures, ads, business cards and logos, among many others. Redesigned and offline, to help you keep organized and accessible all

**CORELDRAW 2019 user guide in PDF by MAT** - Corel Software and Application The Biggest Choice of User Guides and Instruction Manuals – Free Download Aftershot Pro – PunnNow – Corel Draw – Digital Studio – DVD MovieFactory – Home Office – MediaOne – MotionStudio 3D

**CorelDRAW Graphics Suite 2020** orel® PaintShop® Pro 2021 is powerful image-editing software that helps anyone produce stunning photos and creative designs. This section presents the following topics: • What's new in Corel programs • Starting and exiting

**Corel User Guide** PaintShop Pro X9 User Guide (12.5 MB, PDF format) PaintShop Pro X8 User Guide (8.3 MB, PDF format) PaintShop Pro X1 User Guide (1.42 MB, PDF format) PaintShop Pro X4 User Guide (4.42 MB, PDF format) PaintShop Pro X6 User G

**Corel User Guides – Knowledge Base** You can download the Corel PaintShop Pro 2021 User Guide PDF to your computer or tablet, or you can print the pages you want. You can find the PDF in Help menu (Help ...

**CorelDRAW How-To Guides for Graphic Design & Photo Editing** Corel

**Corel PaintShop Pro 2021 User Guide PDF** I hope you are connected to the internet while trying to access the Help facility, because it is hosted on Corel's servers. If you wish to have a local copy, you can find a link to download a copy in your registration/log-

# **Corel**

CorelDRAW Graphics Suite 2018 Quick Start Guide Author: Corel Keywords: CorelDRAW Graphics Suite 2018 Quick Start Guide; CorelDRAW getting started; CorelDRAW guide; CorelDRAW manual Created Date: 4/5/2018 1:44:57 PM

User Guide/Manual - CorelDRAW Graphics Suite X8 .. such as a path or filename bold more a path or filename bold monospace text A reference to programming syntax For information on See the following resource deploying Corel® Beginner's Guide to Network Deployment. Corel Cor **CorelDRAW Graphics Suite 2019 Deployment Guide**

**Quick Start Guide [ 2 ] - Corel** View the manual for the Corel DRAW X7 here, for free. This manual comes under the category Photo/video software and has been rated by 2 people with an average of a 6.9. This manual is available in the following languages:

**What's New in CorelDRAW Graphics Suite 2020 - Corel ...** orel publishes a product with NO user guide and then expects you to pay \$50 (US) for one that is now 4 years old. Shame on you Corel. I have been a user of PaintShopPro for many, many years and was hoping to have the same

**Free Corel User Guide, Download Instruction Manual and Support**

**CorelCAD 2020 User Guide ... is there one available or ...** The official website for Corel Software. Get product information, download free trial software, learn about special offers and access tutorial resources.

**User manual Corel CorelDRAW Graphics Suite 2017 (42 pages)**

out of product features, not just what the features do Includes online access to 30+ video tutorials of video tutorials of hands-on instruction from the author, plus CorelDRAW native files, stock images for tutorials in Co drawing tips and illustration techniques Discusses print and web use and potential issues Explains how to use PHOTO-PAINT, Corel's image-editing tool

A self-paced tutorial guide to CorelDRAW 4.0. A series of exercises are designed to develop the user's expertise and confidence in all aspects of the program. This book also looks at each of the associated modules - CorelC A self-paced, hands-on tutorial guide to all the features of CorelDRAW! 3.0. Covers CorelDRAW! 3.0 in depth and was written using the final release of the program. Provides full coverage of CorelTRACE and CorelMOSAIC. Brie

**Corel CorelDRAW X8 User Guide Draw Operation Manual EN**

## **User manual Corel DRAW X7 (699 pages)**

What's New in CorelDRAW Graphics Suite 2020. Break down creative barriers with CorelDRAW ® Graphics Suite 2020, your go-to graphic design software for professional vector illustration, layout, photo editing, and more—on Wi

The Only Corel–Authorized Guide to CorelDRAW X7 CorelDRAW X7: The Official Guide shows you how to create photorealistic illustrations, lay out text and graphics, import and edit photos, add special effects to vector art an Explore and master CorelDRAW's menus, palettes, and dockers Add Paragraph Text, Artistic Text, Artistic Text, Artistic Text, and custom-shaped text to your designs Explore the new Content Exchange for access to new, exciti transparency, shadows, glows, and bevels Combine photos with vector graphics in CorelDRAW, and perform advanced editing in PHOTO-PAINT

"CorelDRAW 7: The Official Guide" sold over 40,000 copies in its first four months. This updated coverage for version 8 is the only officially endorsed guide to Corel Corporation's premiere vector graphics illustration app

The Only Corel–Authorized Guide to CorelDRAW X4 Create fine art and commercial graphics with one paphics with one powerful tool! CorelDRAW X4: The Official Guide shows you how to get a visual message across with impact and 3D objects, apply special effects, and integrate different media to build outstanding graphics. Packed with layers, multi-page options, and preset page and label templates Import and format text, flow 100 objects, apply sp are including program Import and add drop caps Use CorelDRAW as a desktop publishing program Import and edit digital photos, including dynamic lens effects and transparency Create 3D objects with the Extrude tool Includes

## **Corel Corporation**

User Manual: corel Corel Draw Graphics Suite - 12 - User Guide Free User Guide for Corel Draw Software, Manual . Open the PDF directly: View PDF . Page Count: 574 [warning: Documents this large are best viewed by clicking

This guide is a step-by-step training manual for learning a very versatile and useful Graphic package namely CorelDRAW Graphic package namely CorelDRAW in Chapter 1 and 2. Chapter 1 and 2. Chapter 3 explains the making of text editing, artistic text and its formatting.Chapter 7 deals with Layers and Symbols.Chapter 8 and Symbols.Chapter 11 explains the power of editing and manipulating images with ease. Chapter 12 deals with page layout and Chapter deals with printing and publishing a document.The notable features of this training guide are described using different methods. Importing and Exporting of graphic documents are explained in detail. Chapter deals w

The only official guide to CorelDRAW—fully updated throughout to cover all the new features of the new features of the latest release CorelDRAW X The Official Guide is the one–stop tutorial/reference for learning how to cr the software, this book delivers details no CorelDRAW user can afford to be without! Ideal for beginners through experts getting started on the new release, the book explains how to install the software, use the illustrati out of product features, not just what the features do Includes online access to 30+ video tutorials of video tutorials of hands-on instruction from the author, plus CorelDRAW native files, stock images for tearning corelD drawing tips and illustration techniques Discusses print and web use and potential issues Explains how to use PHOTO-PAINT, Corel's image-editing tool The only official guide to CorelDRAW—fully updated throughout to cover all the new features of the new features of the latest release CorelDRAW X The Official Guide is the one-stop tutorial/reference for a variety of print the software, this book delivers details no CorelDRAW user can afford to be without! Ideal for beginners through experts getting started on the new release, the book explains how to install the software, use the illustrati

Copyright code : 4ae35cd60e9c97205d72e765811d4ca7

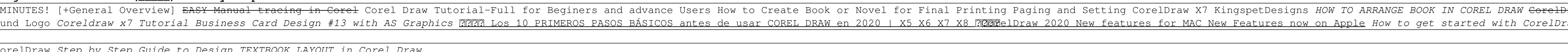

User Manual: corel Corel Draw - X8 - Operation Manual Free User Guide for Corel Draw Software, Manual . Open the PDF directly: View PDF . Page Count: 765

the Ellipses You can draw an ellipse by dragging diagonally with the Ellipse tool . Hold down Ctrl to constrain the shape to a circle. The 3-point ellipse tool . Hold down Ctrl to constrain the shape to a circle. The 3-poi

Offers tips and tricks for creating artwork using the graphics application, covering such topics as using object tools, working with text, and creating animations.

Our database contains more than 1 million PDF manuals from more than 10,000 brands. Every day we add the latest manuals so that you will always find the search bar and you can instantly view the manual of your choice onlin

Quick Start Guide [ 6 ] Parallel drawing CorelDRAW allows you to simultaneously draw multiple parallel curves while controlling the distance between them. You can also add parallel lines, click a curve tool, and click the

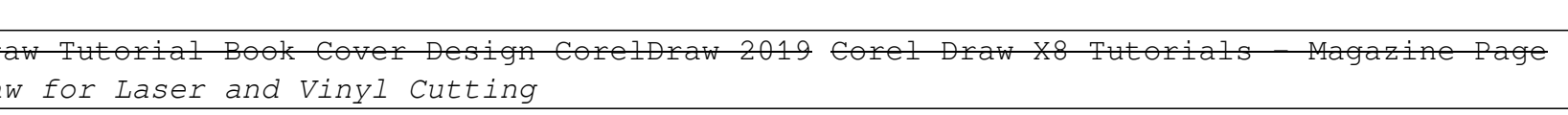